### DEPARTAMENTO DE CIÊNCIA DA COMPUTAÇÃO – IME-USP – PRIMEIRO SEMESTRE DE  $2012$

# MAC 110 – Introdução à Computação – BM e BMA

# Segundo Exercício-Programa (EP2): Monaka

## Data de entrega: 18 de maio de 2012

O dono de um cassino chamado "Malandrin" em Monaka, pretente fazer uma m´aquina jogadora de "Sete & Meio" para jogar contra seus clientes. O dono do cassino, Monsieur Astucieux, deseja que o jogador aposte contra a m´aquina (que atua como banca) como descreveremos abaixo.

#### Das regras do jogo

Daremos primeiramente a descrição do jogo como normalmente é jogado em La Dron.

- $\bullet$  Antes de qualquer sorteio, o apostador aposta x dólas e a banca "banca" a aposta, ou seja, faz uma aposta de mesmo valor. Ao final do jogo, o vencedor leva todo o dinheiro:  $2x$  dólas.
- Tanto a banca quanto o apostador são genericamente chamados de *jogador*.
- Dizemos que a *pontuação* de um jogador é o total dos valores das cartas que foram sorteadas para este jogador. Vence aquele jogador cuja pontuação for maior. Em caso de empate, vence aquele que fez a pontuação com o menor número de cartas. Caso ainda haja empate a banca embolsa o dinheiro.
- A banca administra o baralho e sorteia, suponha que honestamente, as cartas. Primeiro, tantas cartas quanto o apostador quiser; em seguida, tantas cartas quanto a banca desejar para si.
- A cada novo sorteio, a carta sorteada ´e virada sobre a mesa de modo que o jogador e a banca a vejam.
- $\bullet$  O baralho possui quarenta cartas  $\acute{e}$  um baralho comum em que foram retiradas as cartas oito, nove e dez de qualquer dos quatro náipes usuais<sup>1</sup>.
- O *ás* vale 1, as *figuras (rei, dama e valete)* valem  $\frac{1}{2}$ , as demais cartas valem o número correspondente.
- Caso a pontuação de um jogador supere  $7\frac{1}{2}$ , situação em que se diz que o jogador *estourou*, o jogador perde automaticamente.
- $\bullet$  Após um jogo, o vencedor leva os 2x dólas apostados e os jogadores podem reiniciar outro jogo caso o apostador assim o deseje.

Veremos agora um exemplo de quatro jogos:

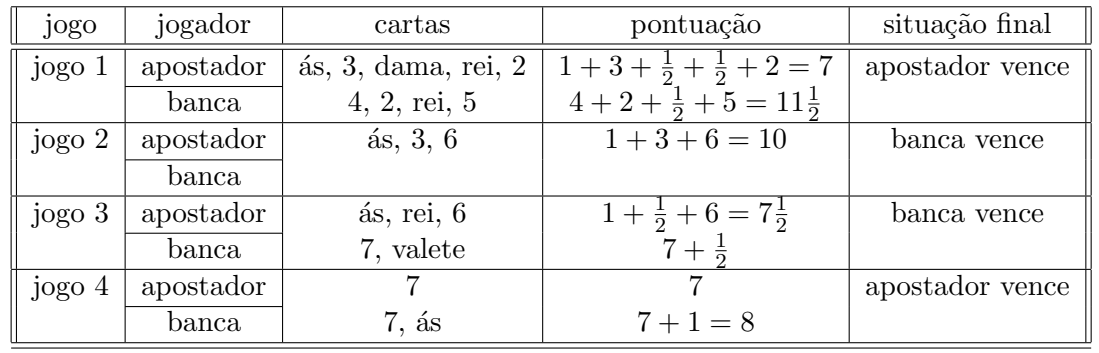

 $1$ Dizem que o fabricante de baralhos já fabrica o baralho só com as 40 cartas para não ter que jogar fora as 12 restantes, contribuindo assim com a preservação das florestas de onde ecologicamente se extrai a celulose necessária.

#### Das estratégias de cada jogador

Cada jogador possui um objetivo e uma estratégia. O objetivo de cada jogador é vencer. Quanto  $\alpha$ s estratégias, estas não são muito mais complicadas.

A estratégia do apostador é pedir que a banca sorteie uma nova carta para ele enquanto achar necessário. O apostador sabe que precisa ter a maior pontuação possível, sem no entanto estourar. Assim, adotaremos uma estratégia simples: adotaremos um teto para o apostador. Se sua pontação corrente for menor que o teto, ele pede mais uma carta; caso contrário, ele diz à banca que não quer mais nenhuma carta e, caso o jogador não tenha estourado, ela passa a sortear cartas para si própria.

A estratégia da banca é mais simples ainda. Se o apostador não tiver estourado, pois caso contrário a banca já terá ganho, ela vai sorteando cartas para si enquanto a pontuação obtida não lhe garantir a vitória sobre o apostador e houver ainda alguma chance de obter uma pontuação vencedora com um novo sorteio. Ao final, a banca terá feito uma pontuação que lhe garanta a vitória sobre o apostador, ou terá estourado.

#### Da simulação

O dono do cassino, M. Astucieux, decidiu contratar vocês para fazer um programa em C que simule o jogo de suas m´aquinas de "Sete & Meio". Como vimos antes, o apostador joga contra a m´aquina que por sua vez faz o papel da banca.

Por simplicidade<sup>2</sup>, após sortear uma carta qualquer, o jogador em questão contabiliza os pontos da carta que foi sorteada para si e *a carta é devolvida ao baralho*. O mesmo é então honestamente embaralhado antes de um novo sorteio de uma carta, caso seja necessário. Assim, o sorteio de uma segunda carta é completamente independente da carta sorteada na vez anterior. Pode inclusive repetirse a mesma carta.

Primeiro, o programa deve inicializar uma variável de nome passado com o valor real:

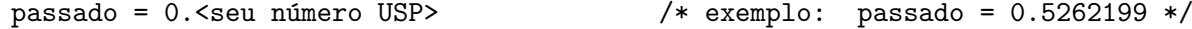

Depois deve ser feito o seguinte cálculo:

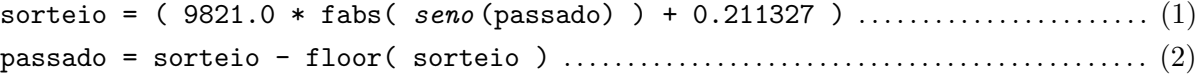

onde  $fabs(x)$  é uma função que devolve o módulo de x,

 $floor(x)$  é uma função que devolve o maior inteiro não maior que x,

 $\text{seno}(\mathbf{x})$  denota o valor calculado para o seno de x USANDO o método descrito ao final deste exercício-programa.

As fórmulas em (1) e (2) (nesta ordem) nos fornecem um número no intervalo [0, 1]. Para obtermos um número inteiro entre 1 e 10 basta fazer a seguinte conta:

carta = floor( passado\*10 + 1 ); . . . . . . . . . . . . . . . . . . . . . . . . . . . . . . . . . . . . . . . . . . . . . . . . . . (3)

Isto nos fornece uma carta, sendo que 8, 9 e 10 representam respectivamente uma dama, valete e rei. Observe que os náipes não interessam. Sempre que for desejado um sorteio de uma carta, o programa DEVE fazer as operações descritas nos passos  $(1), (2)$  e  $(3)$ .

Observe que, durante as repetições dos passos (1) e (2), o valor da variável passado vai sendo alterado e portanto os valores sorteados para as cartas vão se alterando.

 $^{2}$ Algumas línguas dizem que foi preguiça do programador.

#### Como deve ser o programa

O dono do cassino, M. Astucieux, deseja saber se a sua máquina de Sete & Meio alferirá bons lucros, qualquer que seja a estratégia adotada pelo apostador. Para isto, ele exige que o programa em C (que você deve fazer) simule os jogos de suas máquinas. Ou seja, o seu programa deve testar as estratégias do apostador e da banca conforme descrito anteriormente, para todos os valores possíveis que teto possa assumir.

Para cada valor de teto, de 0 a  $7\frac{1}{2}$ , o seu programa deve simular 100 jogos e computar em quantos jogos o apostador venceu. Chamemos de derrotas o número de vezes que o apostador venceu (portanto o número de vezes que a máquina de M. Astucieux perdeu). Para cada um destes testes com teto, o programa deve imprimir uma linha dizendo qual valor de teto está sendo considerado, quantas vezes o apostador venceu (o valor de derrotas) e em seguida tantos caracteres '\*' quanto for o valor de derrotas. Se para teto=4.5 e teto=5 os valores encontrados de derrotas forem respectivamente 20 e 29, deverão ser impressas linhas como as abaixo:

#### 4.5 20 \*\*\*\*\*\*\*\*\*\*\*\*\*\*\*\*\*\*\*\*\*  $5.0$ 29 \*\*\*\*\*\*\*\*\*\*\*\*\*\*\*\*\*\*\*\*\*\*\*\*\*\*\*\*\*\*

**IMPORTANTE:** Todo exercício-programa deve seguir as observações dadas em aula sobre as diretrizes para a forma de entrega do exercício, aspectos importantes na avaliação, etc. Para calcular os valores do  $\text{seno}(x)$  USE OBRIGATORIAMENTE a seguinte aproximação:

$$
\operatorname{seno}(x) = \frac{x}{1!} - \frac{x^3}{3!} + \frac{x^5}{5!} - \frac{x^7}{7!} + \dots + \frac{(-1)^k x^{2k+1}}{(2k+1)!} + \dots
$$

incluindo na soma todos os termos enquanto

$$
\frac{|x^{2k+1}|}{(2k+1)!} \ge 10^{-8}
$$

Todos os exercícios-programa devem ter o seguinte cabeçalho:

```
/*\ast//* Fulano de Tal
            (seu nome)
                                   \ast//* Número USP: .............
                                   \ast//* Exercicio-Programa EPx
                                   \ast//* Curso ..... - Turma ... - Profa. Yoshiko Wakabayashi */
/*\ast/
```